# **Advance XCMS Data Processing**

H. Paul Benton

### **Reminder of what we're trying to do**

### Peak Detection

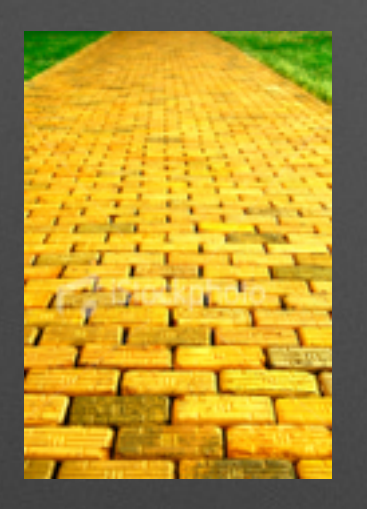

**Grouping** Groups similar Peaks across replicates

> Retention Time Alignment

> > Statistical Analysis of Classes

**Total Ion Chromatograms**

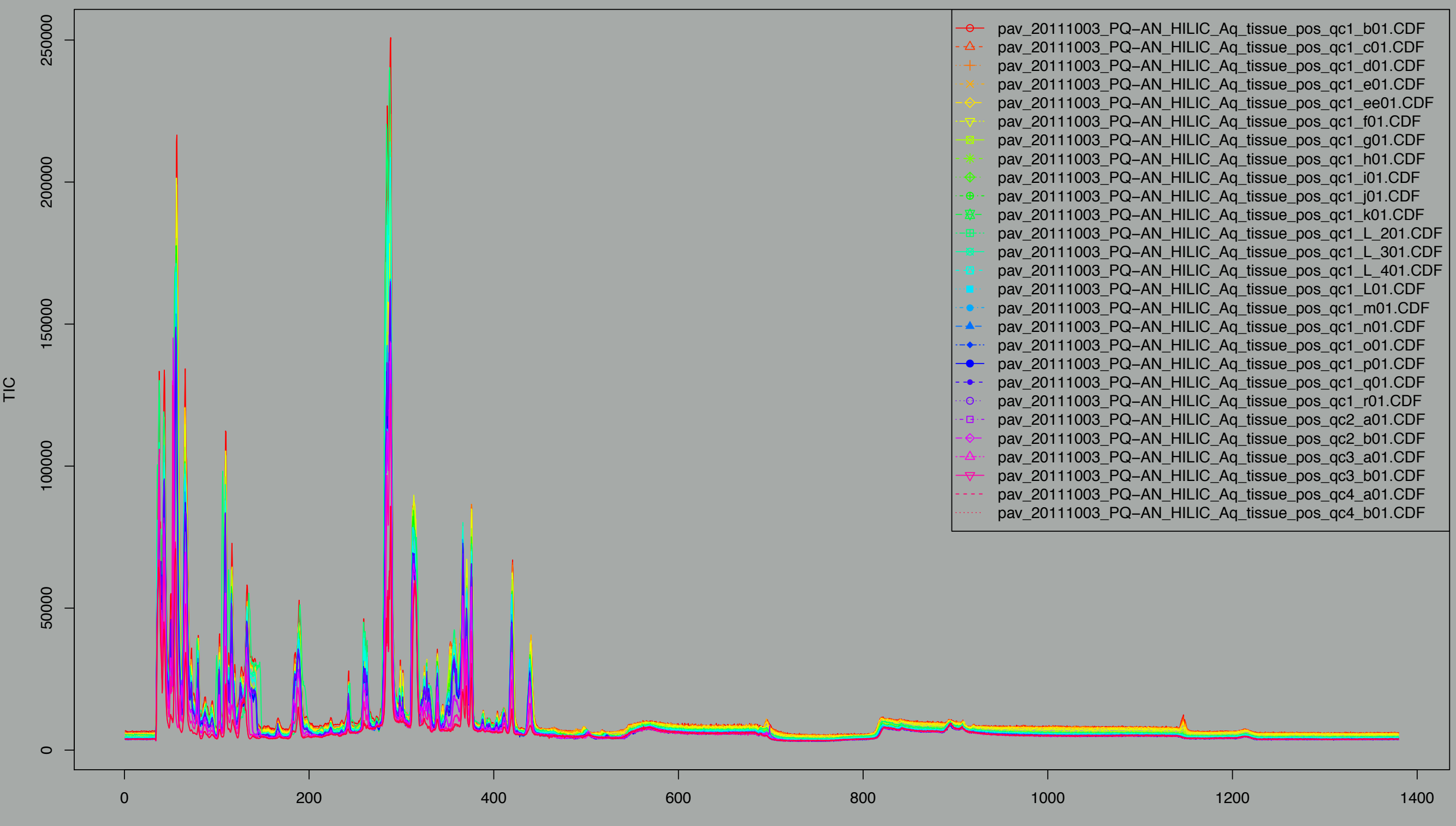

Retention Time

### Parameters Matter !

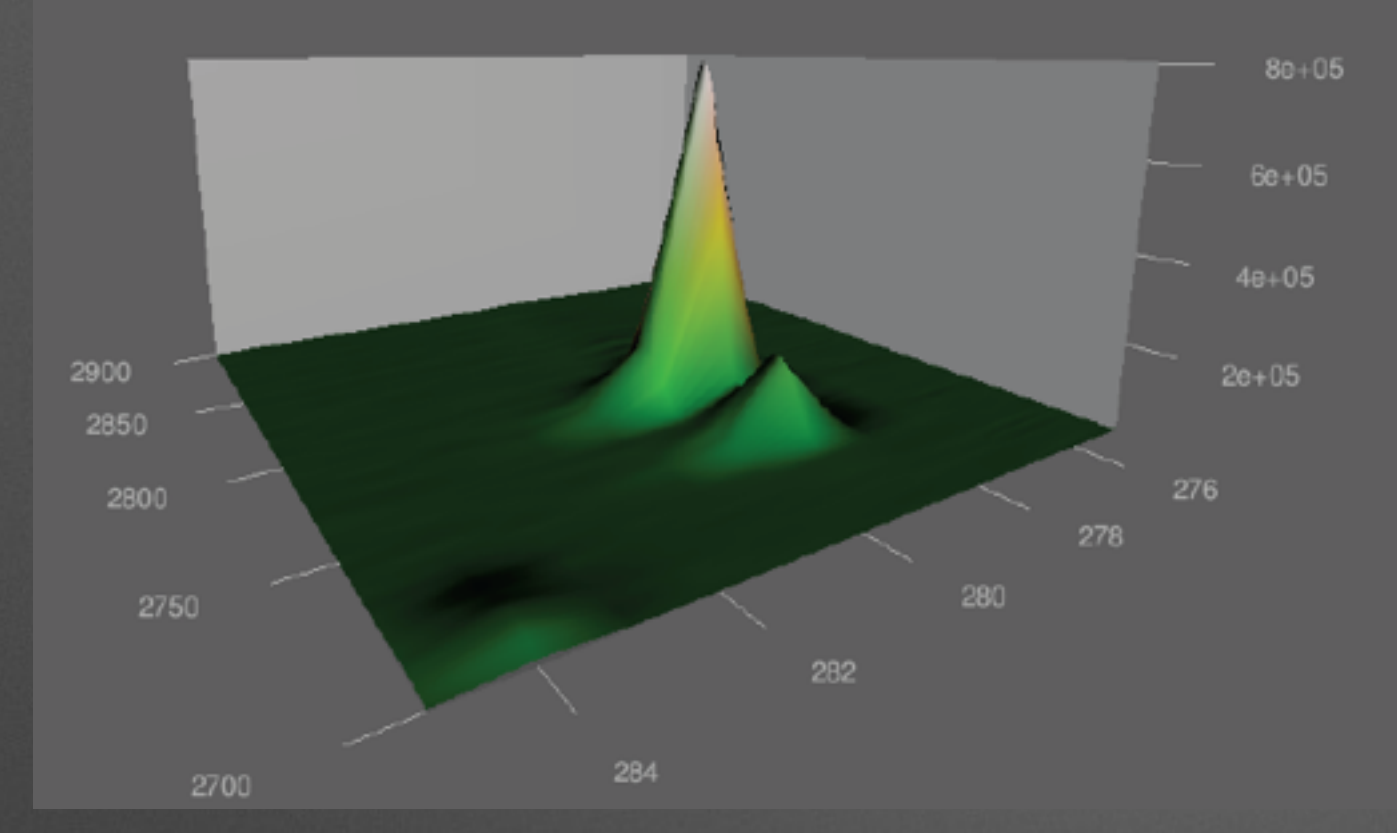

### $step = 1$  step = 0.1

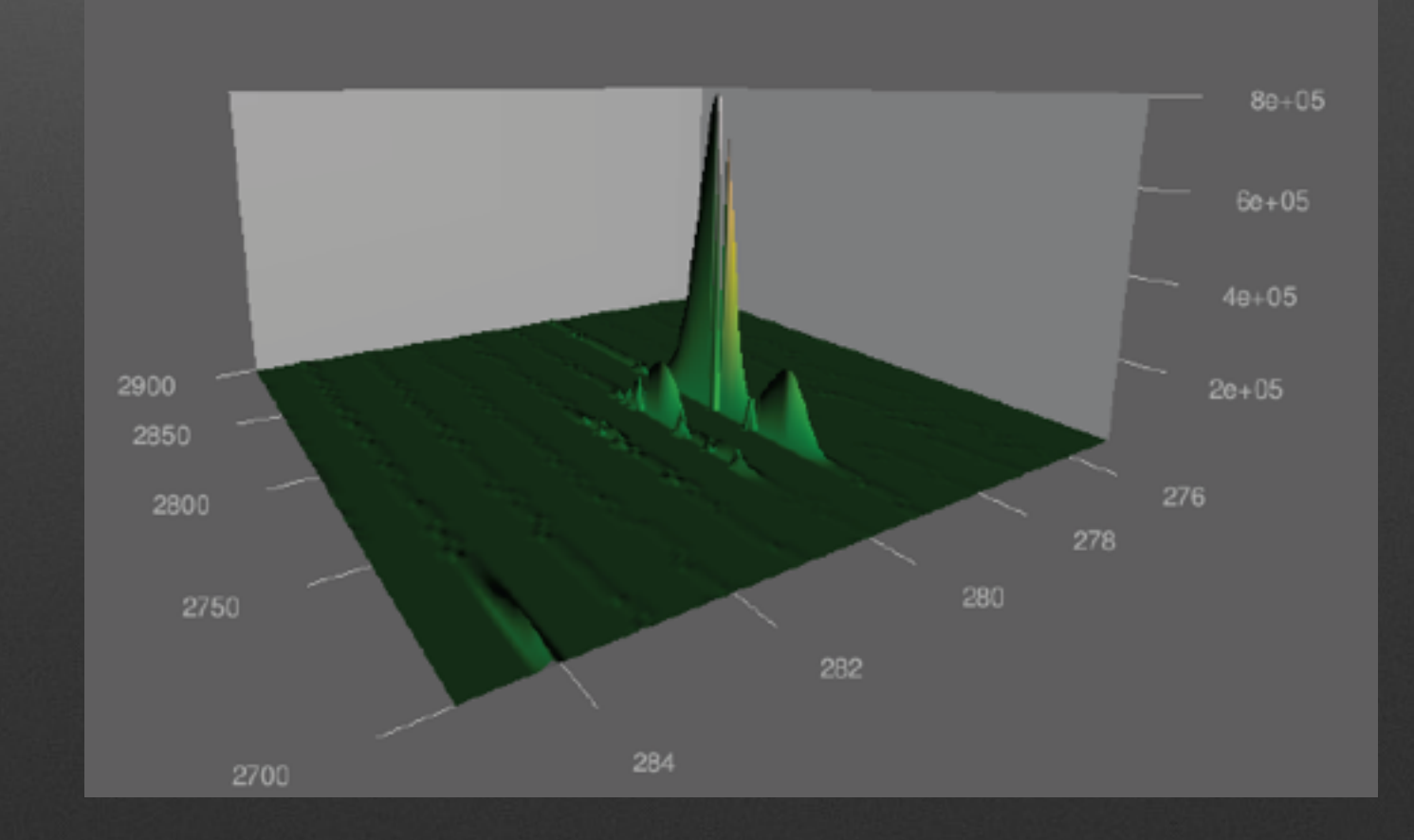

### **Peak Detection… Easy !**

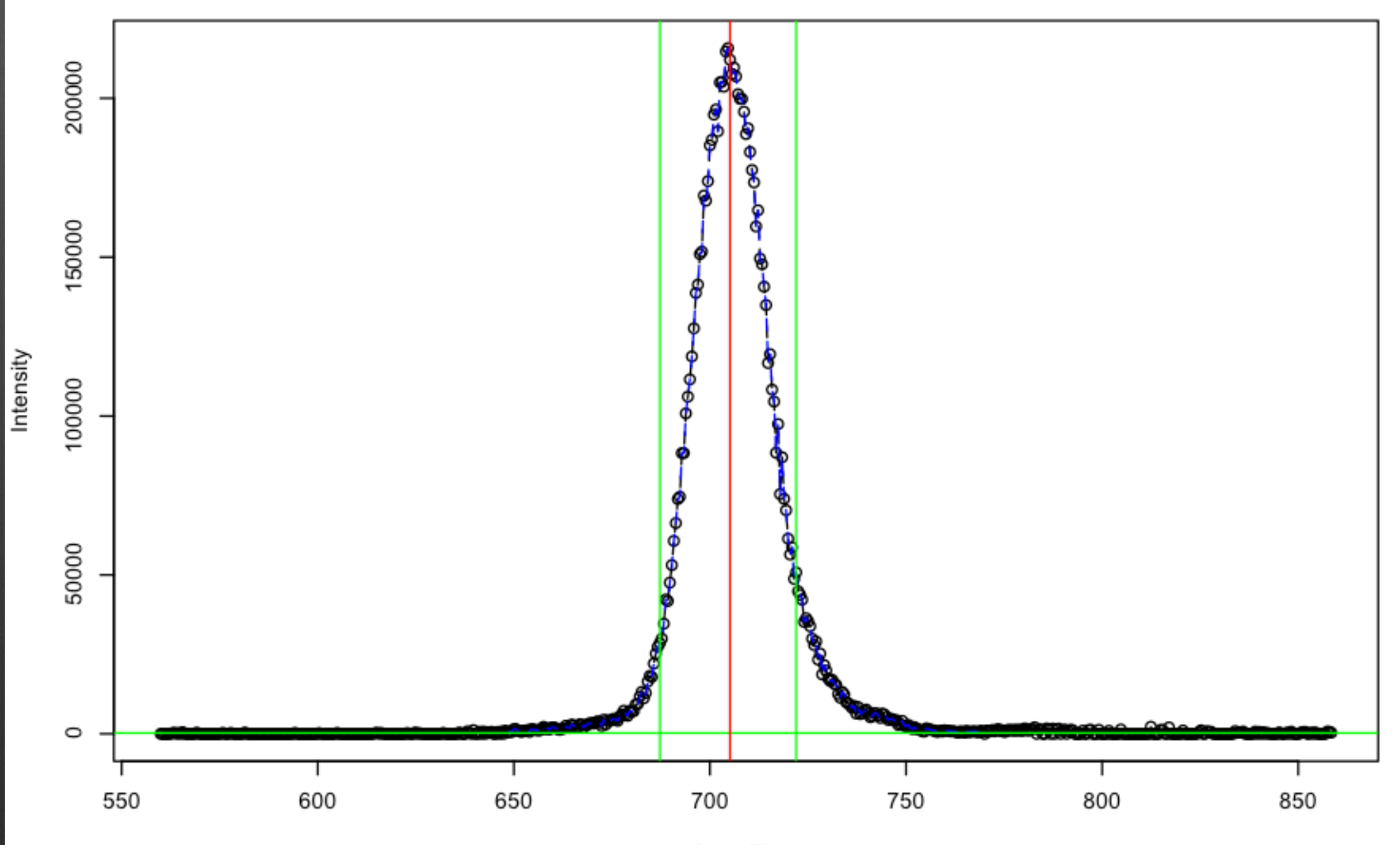

Scan Time

Extracted Ion Chromatogram: 366.0208 - 366.1249 m/z

Right?

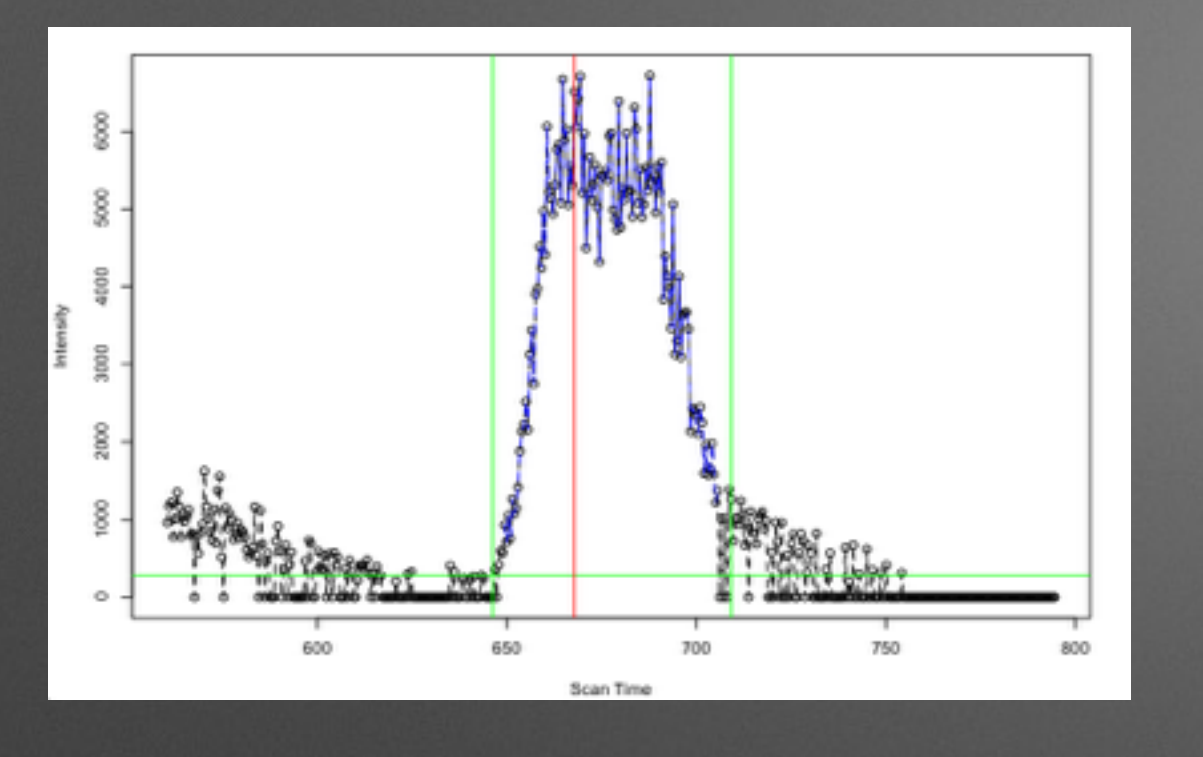

Extracted Ion Chromatogram: 270.7851 - 270.9721 m/z

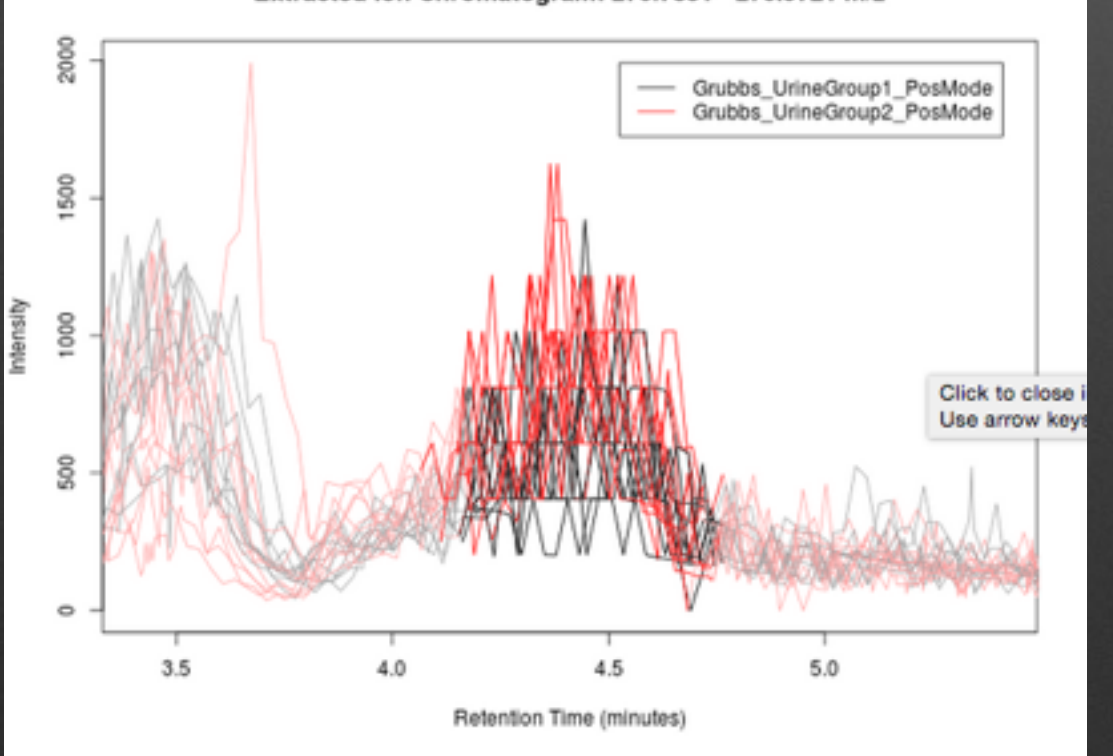

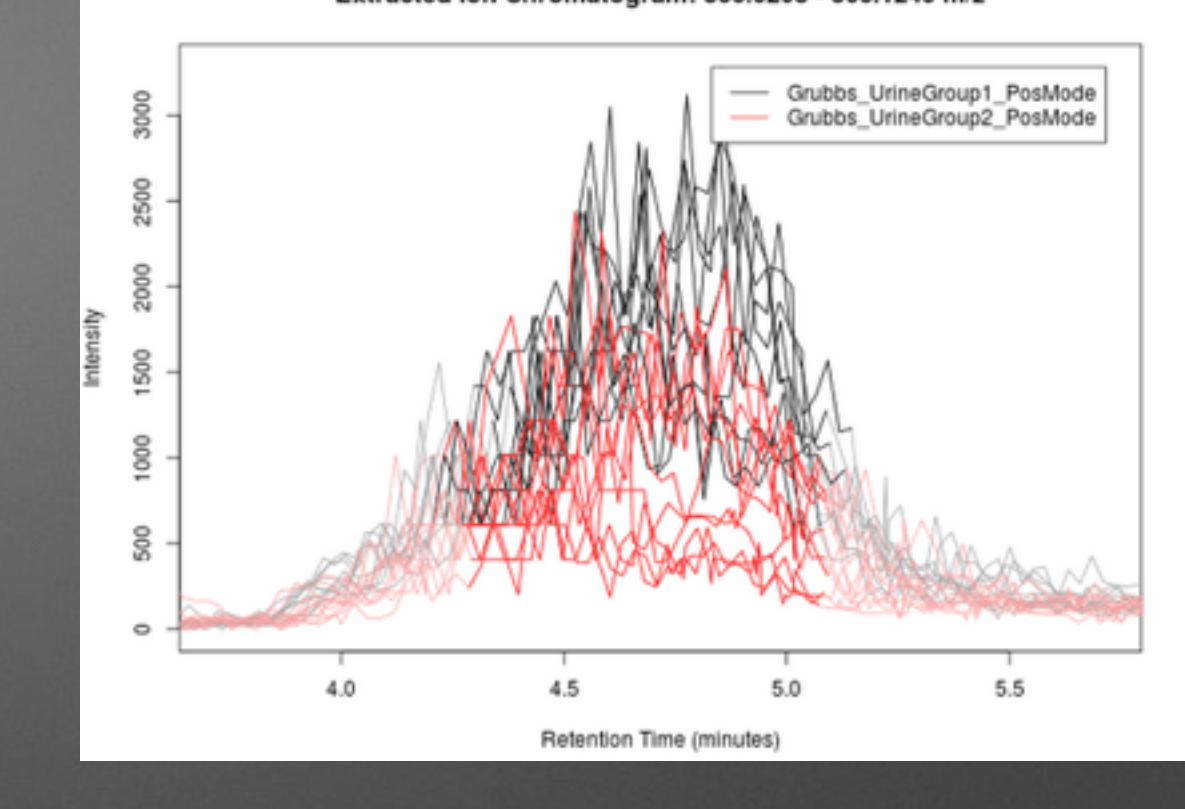

Extracted Ion Chromatogram: 217.15 - 217.1993 m/z

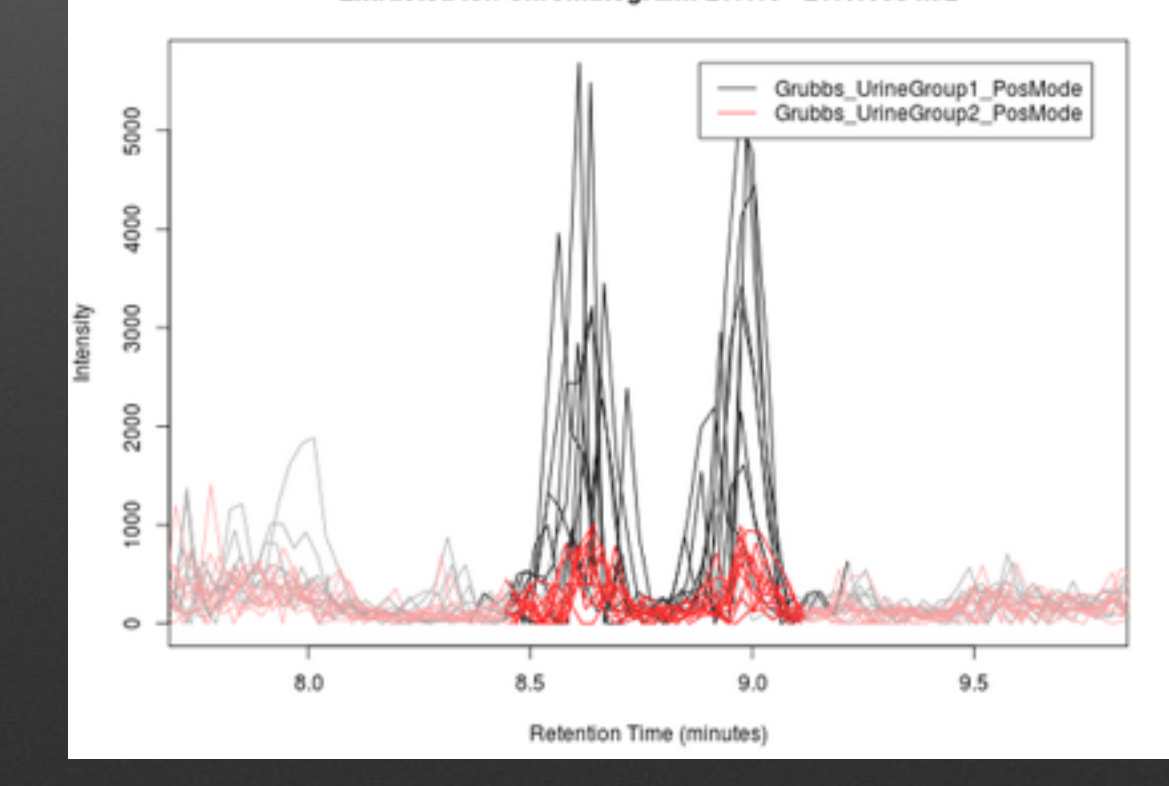

### **Peak detection**

- Data comes in two types in MS : centroid & profile
- Generally high resolution or low resolution ~ high mass accuracy or low mass accuracy
- Two main choices in XCMS
	- MatchedFilter profile low res
	- CentWave centroid high res

# **Hat fitting**

- Different hat for different heads (& faces apparently)
- A hat has to fit well so it must be sized

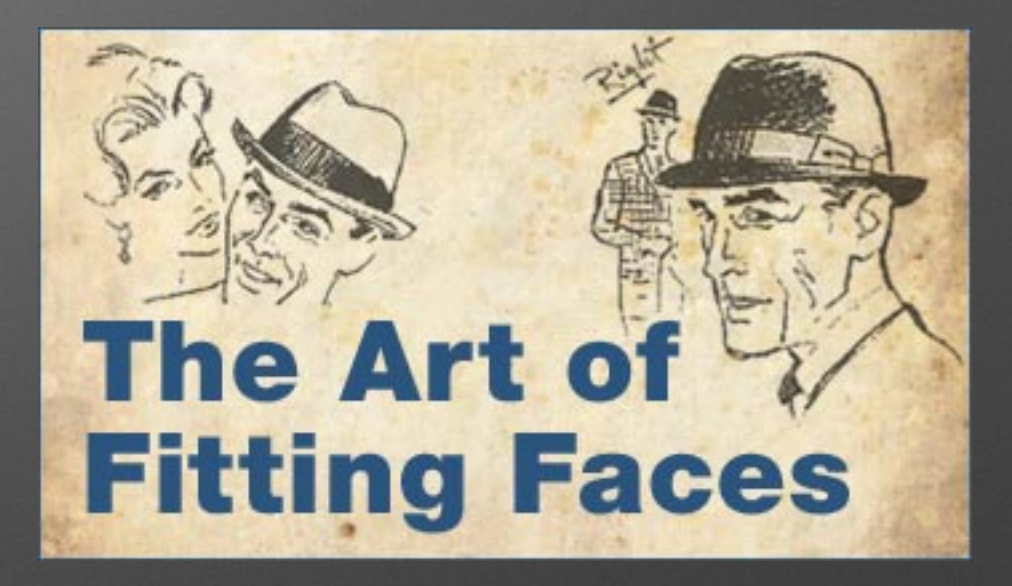

## **MatchedFilter**

### Extracted Ion Chromatogram: 268.1 m/z

**Filtered with Second Derivative Gaussian** 

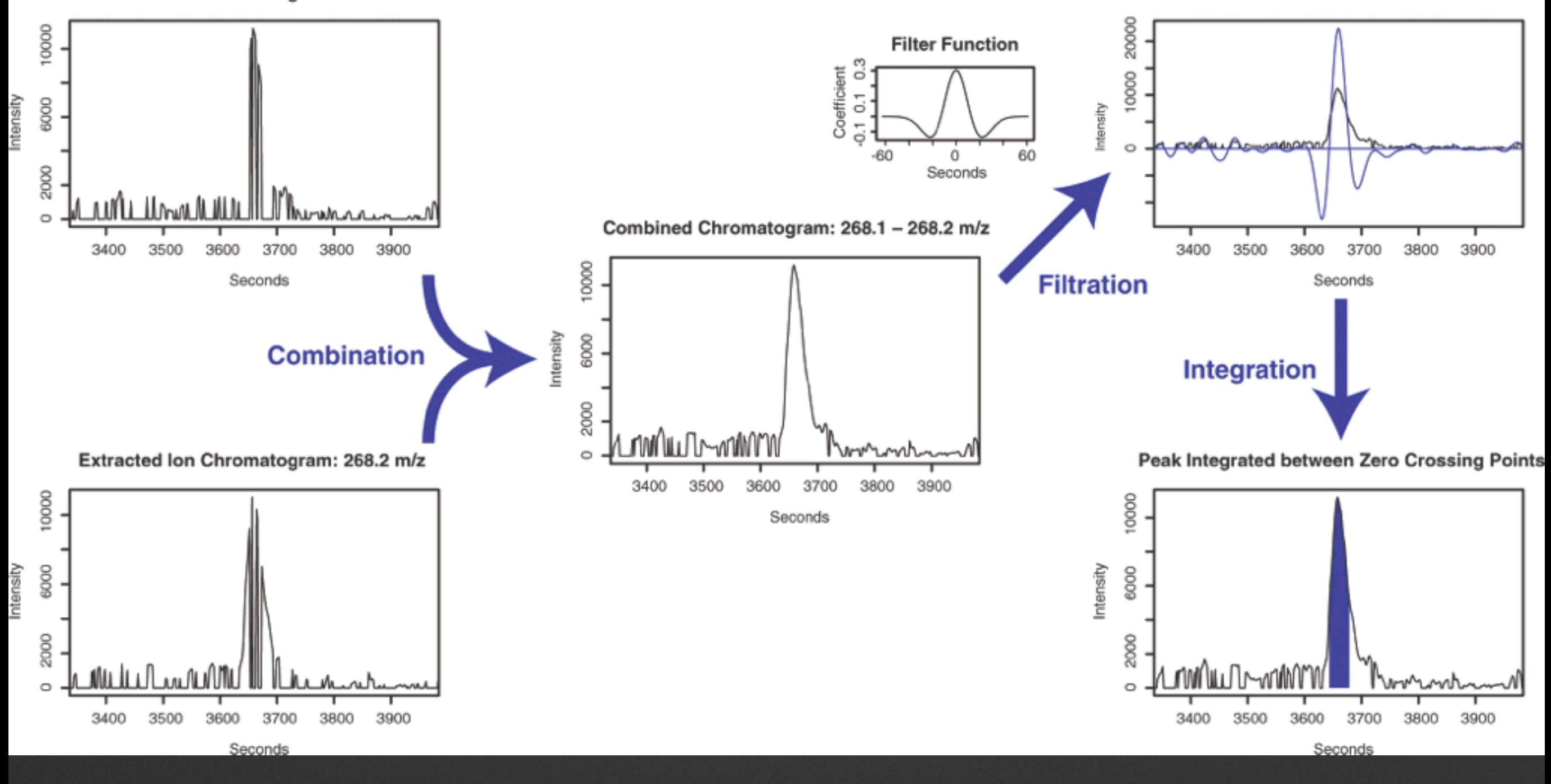

# **MatchedFilter : wearing hats**

- Bin of each X m/z
- Apply a filter function to the data
- Any peak above a s/n ratio is selected
- Peak is selected to filter baseline

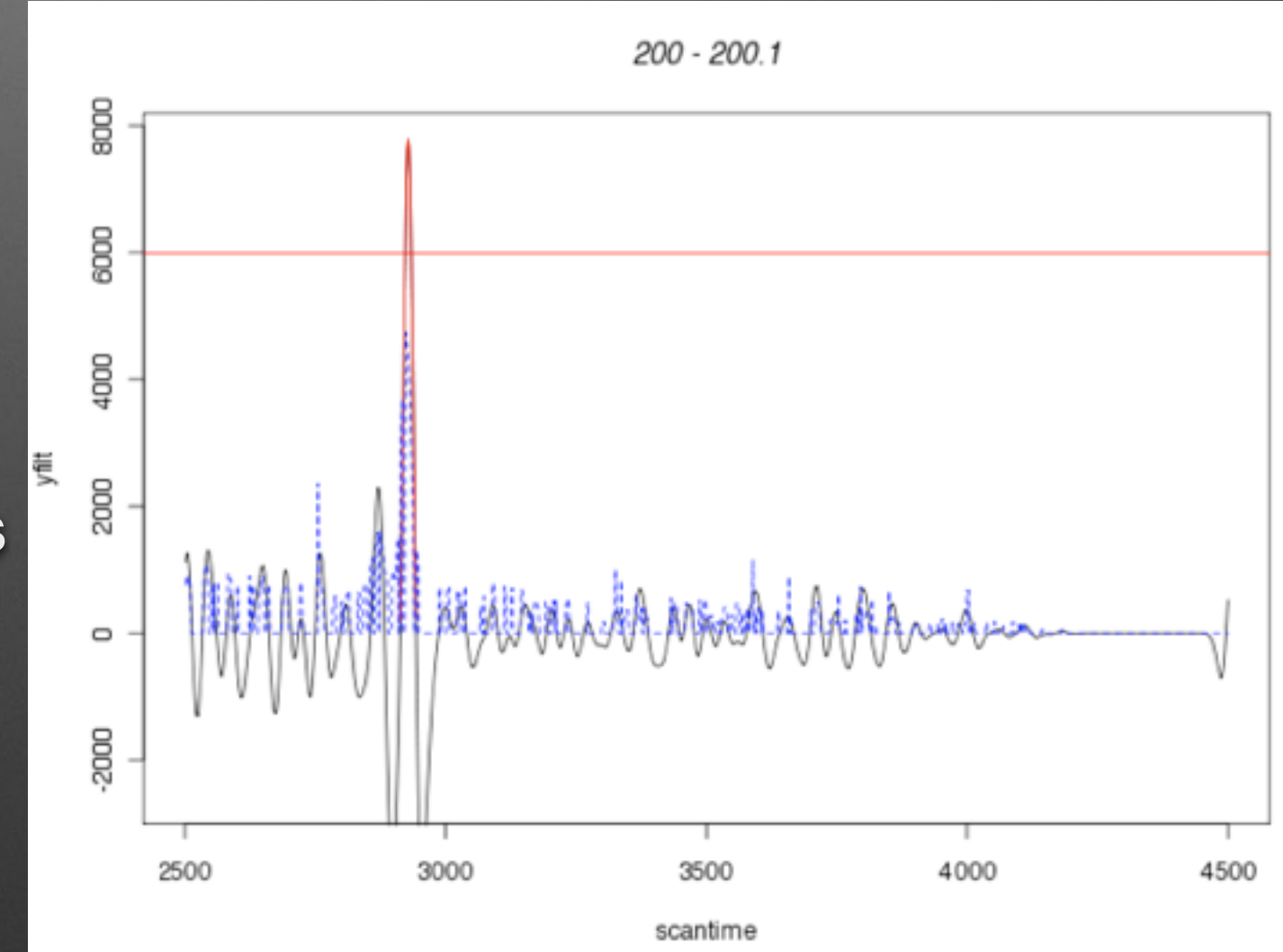

## **Matched Filter : Sizing the hats**

- Profile Data profMethod
	- binlinBase profile data
	- bin centroid data
- profStep Bin Size
- Peak Width FWHM

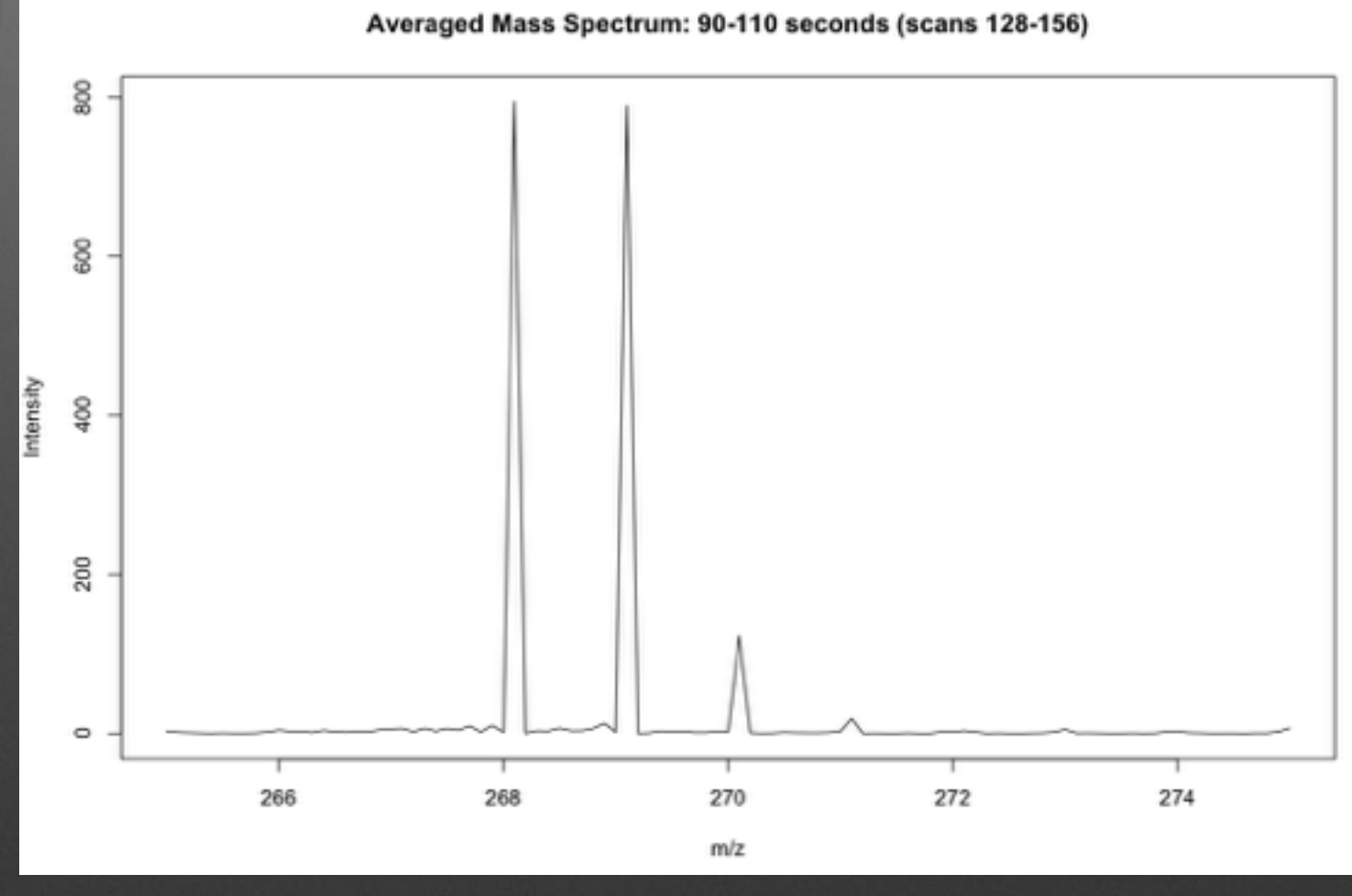

## **Matched Filter : Sizing the hats**

- Profile Data profMethod
	- binlinBase profile data
	- bin centroid data
- profStep Bin Size
- Peak Width FWHM

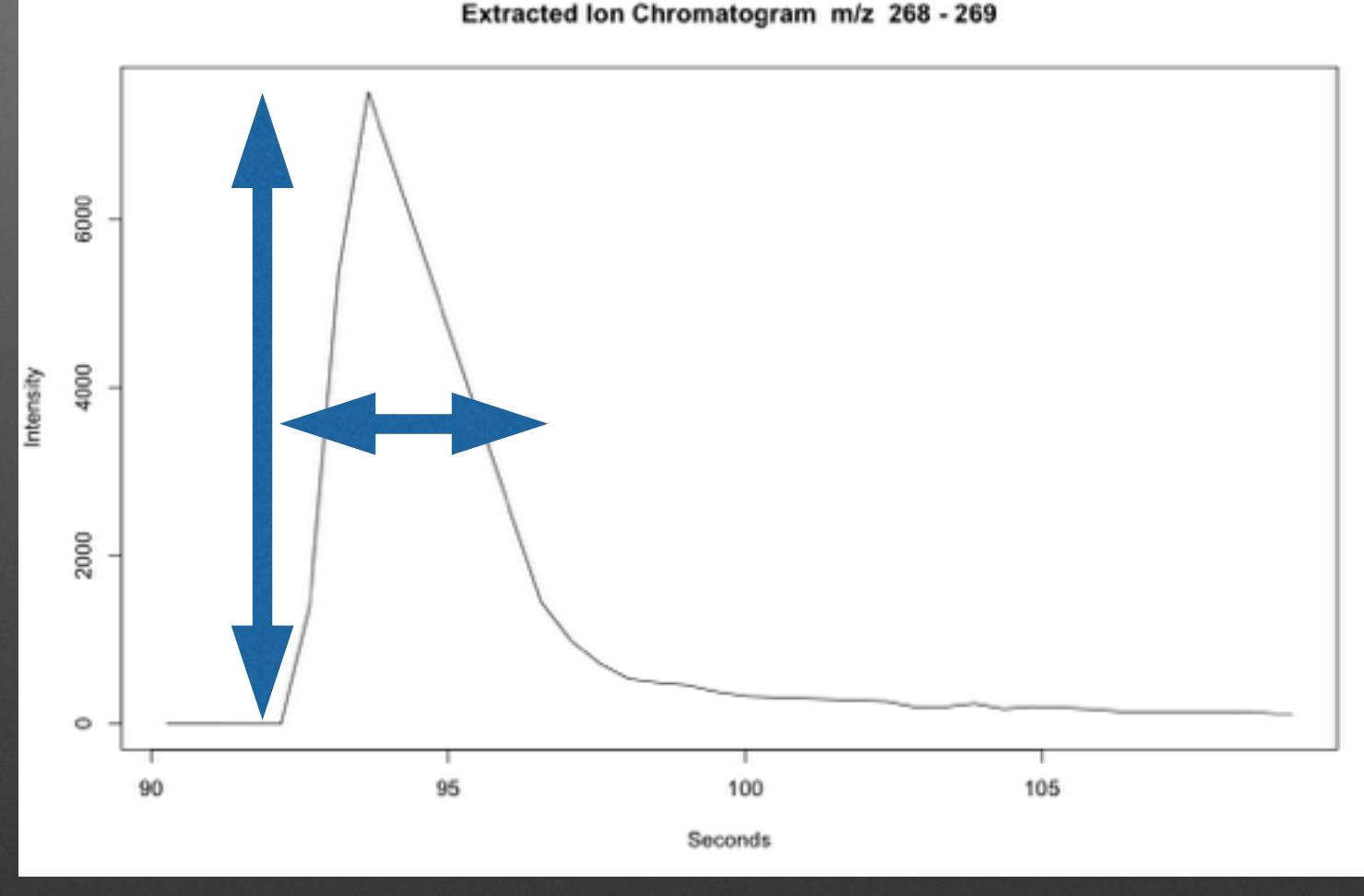

### **Missiles are like ions!**

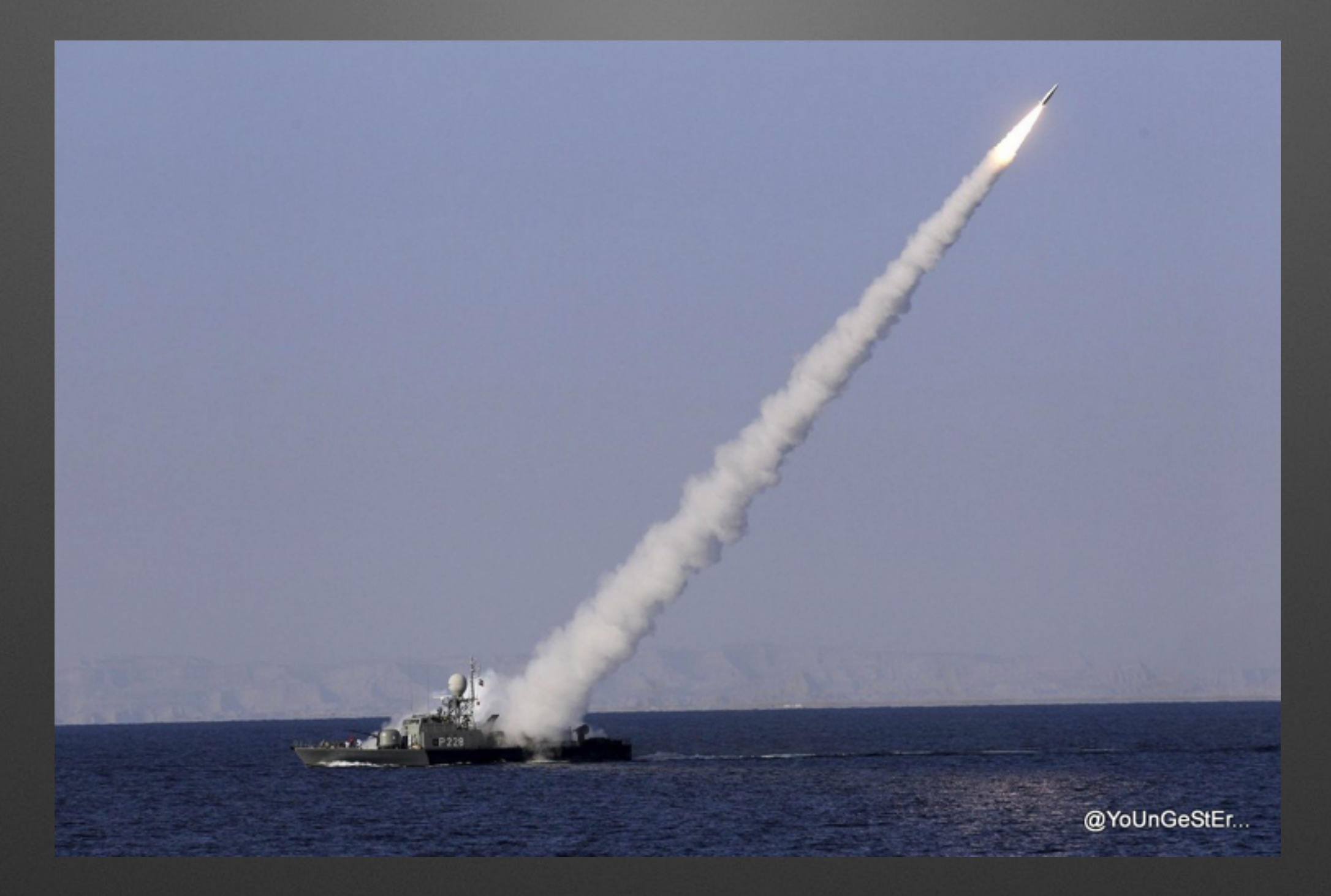

Tracking Missiles is like tracking LC-MS traces

### Trace backward along the trace This will define the area of the 'bin'

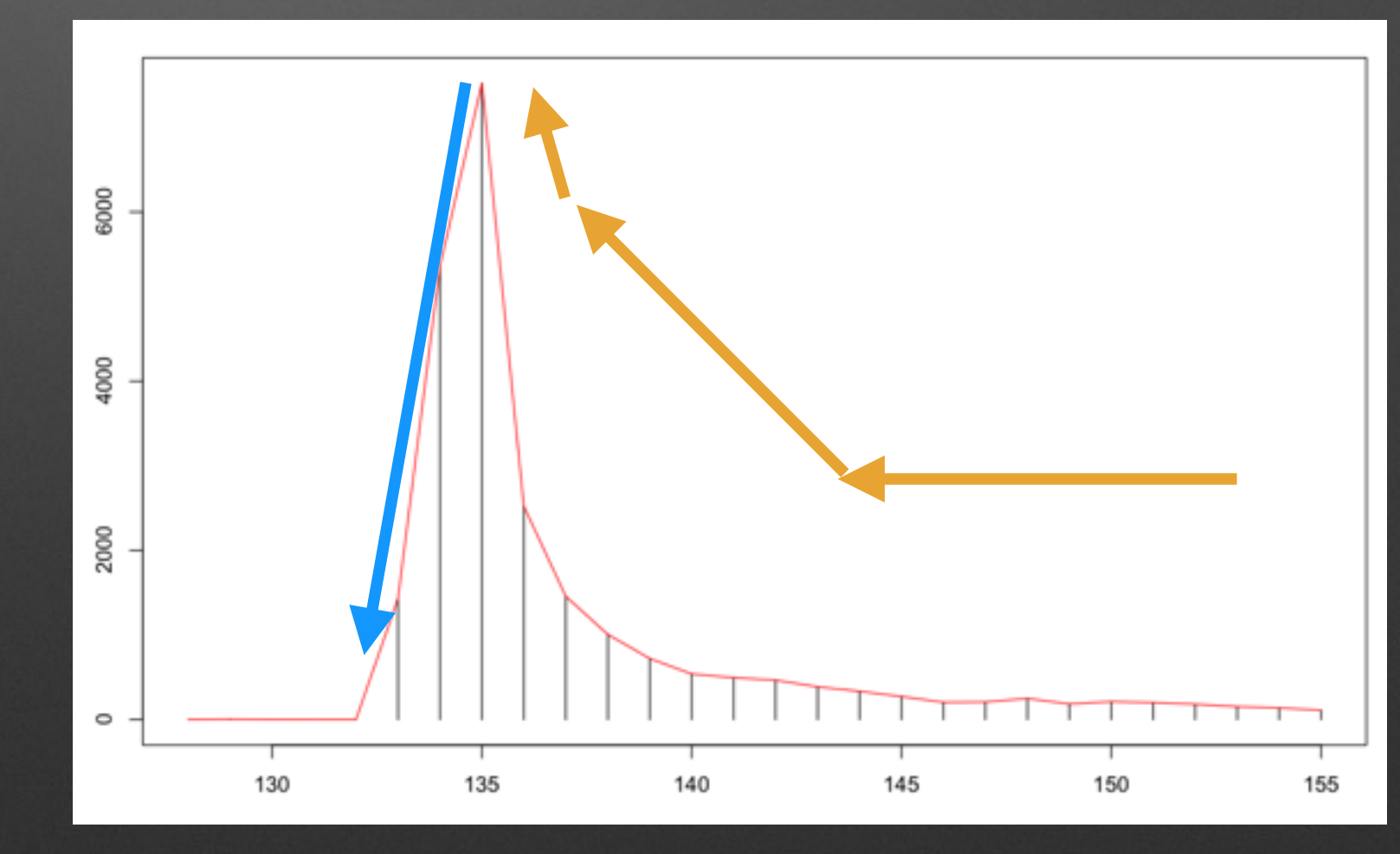

Tracking Missiles is like tracking LC-MS traces

### Trace backward along the trace This will define the area of the 'bin'

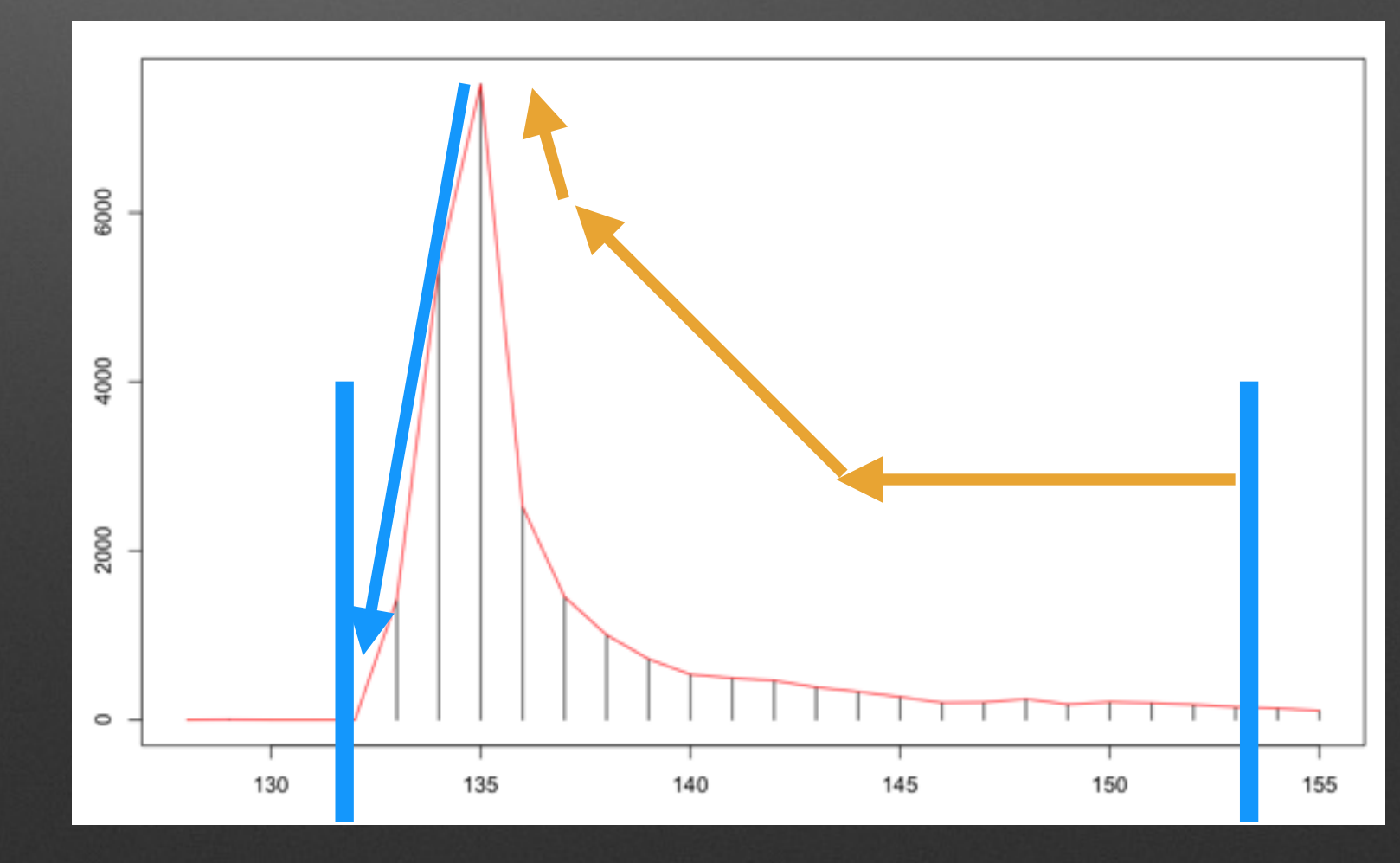

# **CentWave ppm**

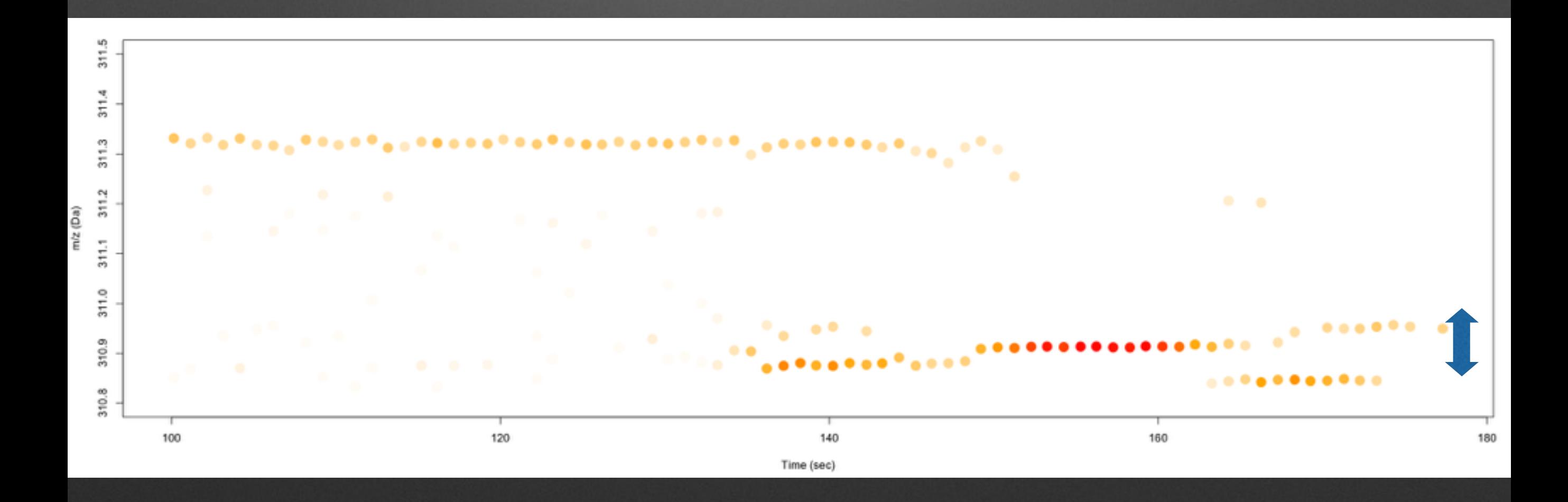

# **CentWave ppm**

![](_page_16_Figure_1.jpeg)

# **CentWave ppm**

![](_page_17_Figure_1.jpeg)

## **CentWave 2**

- **• Regions of Interest (ROI)** 
	- **• Found using Kalman Filter**
	- **• Often over estimates**

![](_page_18_Figure_4.jpeg)

### **CentWave 2**

![](_page_19_Figure_1.jpeg)

### **Dynamic Binning**

![](_page_20_Figure_1.jpeg)

## **Find and integrate the peak**

• Wavelet formation are then used over the ROIs to find the peak

• Several passes of wavelets are used until the correction 'fit' is found (mexican hat wavelets)

![](_page_21_Figure_3.jpeg)

# **General Principals**

Peak Detection

![](_page_22_Figure_2.jpeg)

**Grouping Groups similar Peaks across replicates**

> Retention Time Alignment

> > Statistical Analysis of Classes

# **Grouping**

 $mz$ 

- First time using all of the files
- Looks for closely clustered/ dense peaks across multiple files.
	- Once peaks are grouped they're know as a group or feature

130.20 This is a well behaved group with a peak in each 130.18 replicate for each class130.16 130.14 130.12  $130.10$ 308 312 314 306 310 Retention time (sec)

Detected features for mz:130.1-130.2and rt:305-315

### Bupropion@ACN RT:303.140162903349 sec

![](_page_24_Figure_1.jpeg)

![](_page_24_Picture_2.jpeg)

This would have 'npeak' > number of samples You could play with parameters settings Global parameters :( Use different method :-)

## **Grouping = Nearest**

- Based on mzMine grouping/alignment algorithm
	- Uses nearest neighbor estimation.

![](_page_25_Figure_3.jpeg)

![](_page_25_Figure_4.jpeg)

![](_page_26_Figure_0.jpeg)

![](_page_27_Picture_0.jpeg)

![](_page_27_Picture_1.jpeg)

![](_page_27_Picture_2.jpeg)

### Group.nearest

![](_page_28_Figure_1.jpeg)

![](_page_28_Picture_2.jpeg)

### Group.nearest

![](_page_29_Picture_1.jpeg)

![](_page_29_Picture_2.jpeg)

![](_page_30_Figure_0.jpeg)

![](_page_30_Picture_1.jpeg)

![](_page_31_Figure_0.jpeg)

![](_page_31_Picture_1.jpeg)

# **General Principals**

Peak Detection

![](_page_32_Figure_2.jpeg)

Grouping Groups similar Peaks across replicates

### **Retention Time Alignment**

Statistical Analysis of Classes

# **Retention Time alignment**

- XCMS finds 'well behaved groups'
	- These include group that have missing peaks, extra peaks or perfect groups (parameters)
		- Missing  $< n/2$ !!
	- Median found for each group
	- Local regression used for each sample to find the deviation profile

### **Retention time alignment - loess**

**Retention Time Deviation vs. Retention Time** 

![](_page_34_Figure_2.jpeg)

median rt of each 'well behaved' group vs rt of each file

A good spread of anchors/'well behaved peak groups'

## **Alignment**

- Parameters:
	- missing = number of peaks removed from a 'well behaved peak group'
	- extra = Number of additional peak in a 'well behaved peak group'
	- span = Amount of smoothing in regression fitting ! Very sensitive! ~ smaller value more local alignment, larger more global alignment.

# Missing = 1

![](_page_36_Picture_1.jpeg)

![](_page_36_Picture_2.jpeg)

![](_page_36_Picture_3.jpeg)

### $Extra = 1$

![](_page_37_Picture_1.jpeg)

# **Retention time alignment obiwarp**

John T. Prince and Edward M. Marcotte Chromatographic Alignment of ESI-LC-MS Proteomics Data Sets by Ordered Bijective Interpolated Warping Analytical Chemistry, 2060 78 (17), 6140-6152

- [obi-warp.sourceforge.net](http://obi-warp.sourceforge.net) original program
- Retention time correction based on spectra similarity
- Doesn't rely on detected feature ~~ sort of
- No initial grouping needed

# **Retention time alignment obiwarp**

- Uses a warping technique to warp data to a median chromatogram.
	- This acts as a mold which other spectra are warped to

![](_page_39_Picture_3.jpeg)

• Uses a dynamic programming to find path of greatest similarity between median chromatogram and current chromatogram

### **FillPeaks**

• Going back to each file to find any intensity that wasn't peak picked

![](_page_40_Figure_2.jpeg)

# **Finally !!**

- We have all of our data corrected in a form we can use.
	- Lets look at some data processing:
		- heatmaps
		- PCA
		- Some Stats

## WAIT !!!!

![](_page_42_Figure_1.jpeg)

Feature 587.2/815

![](_page_42_Figure_3.jpeg)

![](_page_42_Figure_4.jpeg)

Feature 257.2/525

![](_page_42_Figure_6.jpeg)

![](_page_42_Picture_52.jpeg)

### **Normalisation needed?**

![](_page_43_Figure_1.jpeg)

![](_page_44_Figure_0.jpeg)

![](_page_44_Figure_1.jpeg)

![](_page_45_Figure_0.jpeg)

Correlation heat map of the Bonferroni corrected ANOVA p-values

### **Summary**

- XCMS processes LC-MS data and is complex
- XCMS processes LC-MS data and uses some simple algorithms. There are multiple algorithm for different jobs/data types.

### **Boxes and Foxes**

- XCMS is all about boxes
	- Boxes are sly and slippery and are the main problem in data analysis
	- If you're having issues try changing alignment methods and thinking about how much deviation in m/z or RT the data has before and post alignment

### **CAMERA**

- Same compound should be at the same retention time
- Same compound should have a linear relationship
- Using linear correlation and RT windows adducts/ isotopes are labeled

![](_page_48_Figure_4.jpeg)

![](_page_48_Figure_5.jpeg)

## **On-wards to biology**

• Network maps from related metabolites

![](_page_49_Figure_2.jpeg)

# Thank You!

- Questions?
- Many more updates coming soon including speed and more stats

![](_page_50_Picture_3.jpeg)

Prof. Gary Siuzdak

The whole xcms team

![](_page_50_Picture_6.jpeg)

Dr. Colin Smith